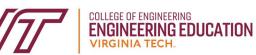

## **HOW TO SCHEDULE AN ADVISING APPOINTMENT**

## WHY SHOULD I MEET WITH MY ACADEMIC ADVISOR?

- registering for the next semester's classes
- dropping a class
- withdrawing from a class
- resigning from a semester
- choosing a major and/or minor
- taking classes at another institution
- studying abroad
- completing undergraduate research
- accepting a co-op/internship

## **USE THE NAVIGATE PLATFORM: [https://vt.campus.eab.com](https://vt.campus.eab.com/)**

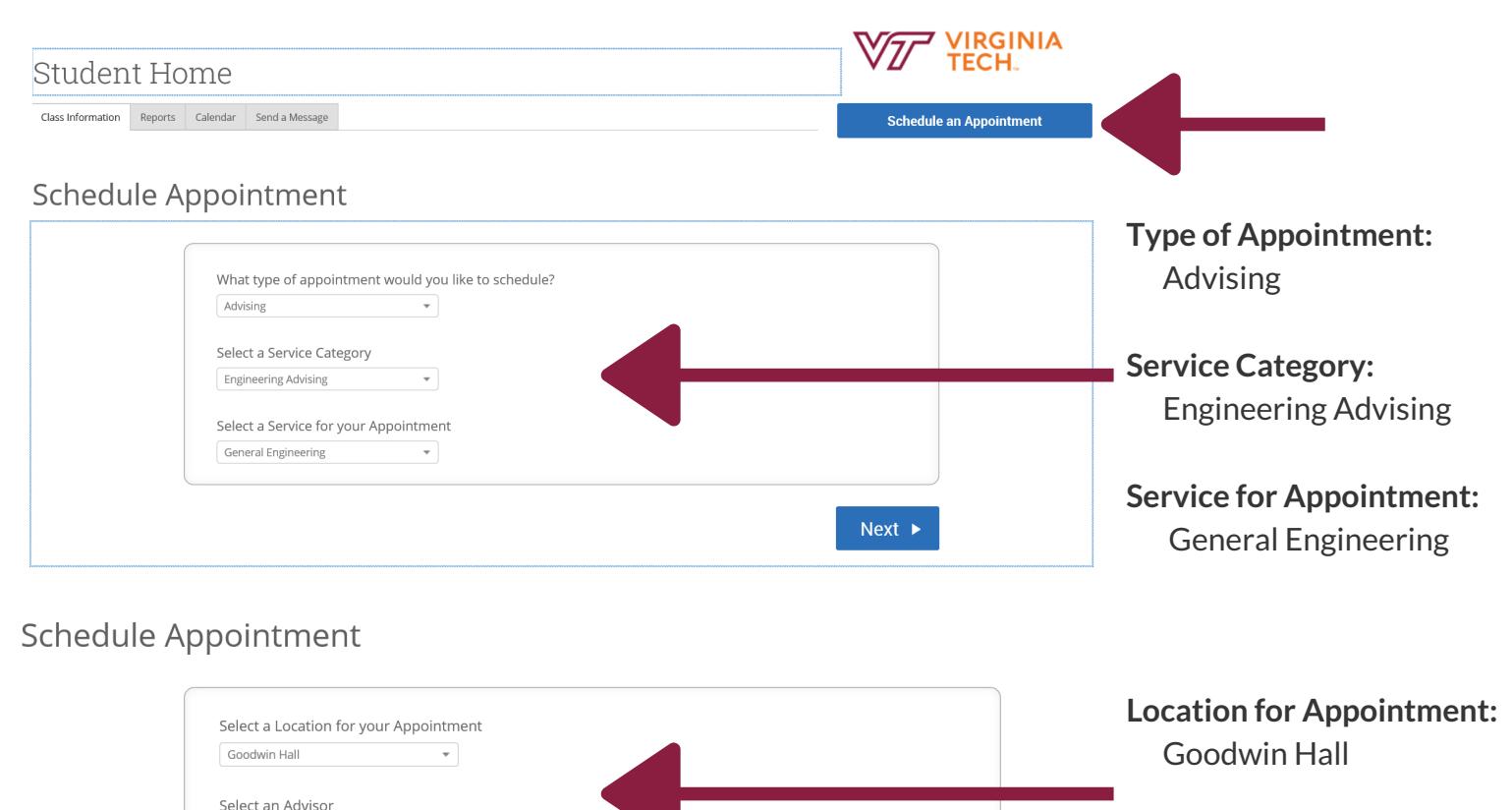

Next  $\blacktriangleright$ 

**Advisor:** *Your assigned advisor's name will populate*

## **A few notes:**

Appointment lengths are 30 minutes

 $\triangleleft$  Back

.<br>If you don't have a preference, lust click Next

- [Appointments](https://enge.vt.edu/content/dam/enge_vt_edu/undergraduate/checksheets.pdf) can only be scheduled up to 7 days in advance
- Please leave a comment so the advisors can prepare for your meeting
- All advising offices are located on the 3rd floor of Goodwin Hall
- Come prepared with a list of questions, a blank checksheet for your intended major(s) and something to take notes with.